## VIDEOJOGOS Por DANIEL LIMA

## SUBIR PERISCOPIO E LARGAR TORPEDOS

### TíTULO: Silent Service MÁQUINA: Spectrum

Conhecíamos já alguns jogos que tinham como tema a guerra submarina, mas *Silent Service,* da US *Gold,* recentemente lançado, é sem dúvida dos melhores, apesar de um ou outro pequeno defeito, talvez devido à conversão para Spectrum, designadamente nas sequências de aproximação e ataque a navios inimigos. Todavia, mesmo alguns «saltos» na animação não impedem que o interesse se fixe e conseguem mesmo passar despercebidos, se nos «entronharmos» a sério na «batalha».

*Si/ent Service,* tendo um elemento de acção, é sobretudo um jogo de estratégia, em que deveremos «comandar» da melhor forma o «submarino», para destruir os comboios de navios do inimigo, neste caso os japoneses, dado que o conflito em questão é a 11 Guerra Mundial. Deve referir-se que a parte de simulação está razoavelmente bem executada, reproduzindo muitos dos factores que um comandante de submarinos deverá resolver, desde a táctica mais apurada de ataque e evasão a contra-ataques inimigos até ao problema das baterias de bordo. Como se sabe, os submarinos clássicos dispõem de dois tipos de motores: a *diesel,* quando à superfície, e eléctricos, durante a imersão. Ora, a navegação em ímersão 'prolongada, como se calcula, esgota as baterias e a única maneira de as recarregar é vir à superfície e mudar para locomoção *diesel.* 

Silent Service tem diversos níveis de dificuldade e de realidade, conforme o «menú» indica, e convém começar pelos mais simples, sem alterar os últimos, ou seja, não envolvendo no combate, por exemplo, *destroyers* comandados por peritos. Depois, e conforme forem dominando o jogo, poderão experimentar todas as opções, tendo em atenção que não interesserá muito a referente aos tropados inertes *(dud torpedoes).* 

ilha, ao .azermos *zoo* no mapa (pois de um mapa se trata), aravés da tecla «Z». Observaremos, então; a posição do nosso submarino e dos navios inimigos que este deverá atacar. Teclando os comandos do leme (<<C» e «V»), vamos dirigi-Io no rumo de ataque, mas note-se que vamos à superfície. É importante saber que muitas alterações, como mudanças de velocidade e mergulhar ou emergir, são feitas no «modo de mapa», a que se. pode voltar em qualquer momento. Note-se, ainda, que o mapa pode ser observado em diversas escalas e sair de uma para outra, usando *zoom* («Z») e *unzoom* («X»).

Uma vez estabelecido o rumo, a velocidade, a profundidade a que queremos mergulhar (a tecla «enter» estabiliza os lemes de profundidade e laterais, quando queremos parar uma curva, um mergulho ou a subida), é altura de passar à sala de comando. Carrega-se em «space» e aí temos o comandante, debruçado sobre uma mesa onde está o mapa, que acabou de consultar. Se quisermos que vá ao periscópio, temos que utilizar as teclas do seu movimento («9» e «0»), as quais, de resto, servirão também para rodar o periscópio, quando entramos nesse *screen,* e carregar em «M», quando ele estiver diante do periscópio. Se queremos observar os instrumentos de bordo, carrega-se em «9» (esquerda), para o levar para a parte lateral esquerda do «écran», e de novo em «M» para fixar, ou pode-<br>mos ainda fazê-lo descer à casa das máquinas, usando «H» (esta última, no «modo de mapa», serve para fazer mergulhar o submarino), e para o fazer voltar ao lugar usa-se «Y» (que, no «modo de mapa», comanda a emersão, ou seja, a subida do submarino). Quando o comandante está junto ao periscópio, teclando «M» muda o *screen* para o visor daquele instrumento (desde que este esteja subido, claro), mas, se a profundidade for demasiada, o periscópio não fica, obviamente, acima da superfície. A profundidade necessária é de 30 pés ou pouco mais. Aí, usan-<br>do as teclas «9» e «0», roda-se o periscópio, até localizar os navios inimigos e, quando isso sucede, surge no visor uma escala, que servirá para apontar os torpedos. Atenção, todavia, à distância, que aparece indicada abaixo do visor, e pela qual poderemos ver se estamos a aproximar-nos ou afastar-nos (isto é, pode suceder que o periscópio esteja apontado para a popa do submarino; vemos OS navios, mas afastamo-nos; neste caso, ou paramos ou invertemos a direcção, com •• R»). Com o navio no visor podemos saber informações sobre ele (com «I»), e será bom fixar as suas silhuetas. Se quisermos voltar à sala de comando tecla-se de novo «space» e, pretendendo ver de novo o mapa, leva-se o comandante para a respectiva mesa e tecla-se «M».

O jogo é complexo, mas tem uma opção muito simples - *Torpedo Run/Practice* - que aconselhamos a todos, de forma a dominarem todo o funcionamento do submarino. As restantes opções - *Convoy Actions* e *War Patrols -* possuem, cada uma, diversas sub-opções, envolvendo submarinos diferentes, e a última tem ainda a particularidade de nos pedir que identifiquemos um tipo de navio inimigo pela sua silhueta. Se não acertarmos, somos «mandados» de regresso ao treino, isto é, à primeira opção! Diga-se, desde já, que se trata de um perfeito «totobola» para quem não disponha do manual de instruções.

Encontrar instruções para este jogo não será fácil para muitos leitores e é impossível jogá-Io sem conhecer, ao menos, as cerca de 30 *teclas*  necessárias. Por isso as revelaremos no final, embora fornecendo antes disso algumas breves Indicações sobre a mecânica do jogo, para que possam utilizá-Ias da melhor forma.

Quando acaba o carregamento, temos um «écran» todo azul, com uma minúscula mancha branca, que depois veremos tratar-se de uma bordo, a avisar da eminência de um ataque de contra-torpedeiros ou aviões (se estamos à superfície), e nessa altura é melhor mergulhar a toda a pressa. Do mesmo modo, se estamos a ser atacados com bombas de profundidade, deve fazer-se aquilo que estamos habituados a ver no cinema - imobilização em completo silêncio, com a tecla «1».

,,1 », parar motores; «2», avançar a *113; «3»,*  avançar a 2/3; «4», toda a velocidade à frente; «5», velocidade de flanco; •• R», inverter a velocidade escolhida (marcha à ré); «9» e «O», esquerda e direita (periscópio e comandante); «W», pausa; «Y», emergir, e «H», submergir (só no mapa, estabilizando com «enter»), ou «D» e «S»

noutro modo; «P», subir/descer periscópio; «I», identificação de inimigos (no modo periscópio); «T», disparar torpedos; «G», disparar canhão (só<br>à superfície), diminuindo a elevação com «J» e aumentando com •• K»; «N», escala normal de tempo, e «F», alteração de escala; «C» e «V», leme para a esquerda/direita; «Z» e «X», aumentar/diminuir escala do mapa; «space», passar para a sala de comando; •• M», escolha de *screens,* desde que o comandante esteja na posição própria. Com o Spectrum+ é possível ver os instrumentos e o visor do periscópio usando «Inverse Vídeo» e «True Vídeo». E, posto isto, boa patrulha.

GÉNERO: Estratégia/Acção GRÁFICOS (1-10): variáveis, média 8. DIFICULDADE (1-10): variável CONSELHO: A não perder

Em pouco tempo saíram dois jogos em Inglaterra tendo como tema o romance *Dracula,* de Bram Stoker: um com este título, uma aventura de texto (que a comissão etária britânica classificou

Os *screens* são pormenoriza-<br>dos em extremo, a animação é Nasta primeir soberba e o *sprite* controla-se sencial é resolver o problema<br>muito bem (as teclas são definí-se ocial é resolver o problema muito bem (as teclas são definí- de sair-do castelo, de preferên-

animais que o atacam, e este é pelo que deveremos manter des. Para apanhar um objecto, basta ficar em frente dele e clas, a propósito, são definí-<br>veis), mas nem todos são ime-

Nesta primeira parte, o esveis), enquanto procuramos en- cia encontrando primeiro a es**GÉNERO: Aventura de** , acção **GRÁFICOS (1-10): 9** DIFICULDADE (1-10): 9 CONSELHO: A não perder

O ataque pode também ser feito à superfície, usando o canhão do convés, mas achámos este método mais dificil, em termos de «acertar à primeira", do que o torpedo. Claro que não se trata apenas de afundar calmamente os inimigos e, de vez em quando (ou com alguma frequência nas missões mais elaboradas), ouvimos a sirene de

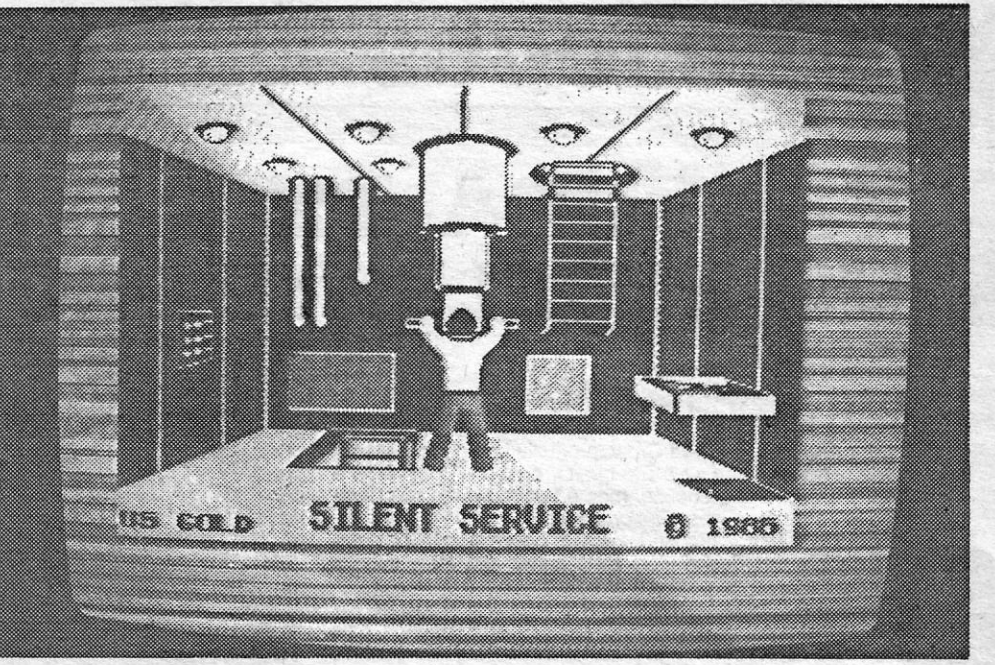

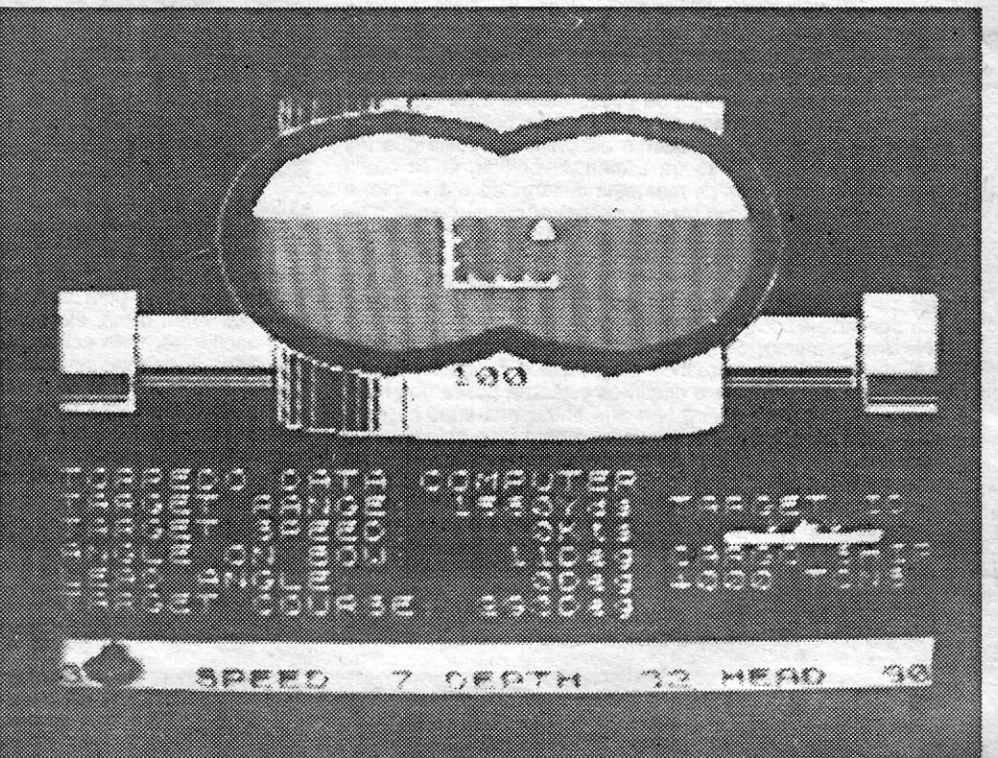

Estas indicações ajudarão um pouco aqueles que se dedicarem a este jogo (que vale a pena), mas muito há para descobrirem por vós próprios. Damos, em seguida, as teclas:

#### HISTÓRIA DE VAMPIROS É UMA BELEZA TíTULO: Nosferatu MÁQUINA: Speclrum critura, após o que poderemos fazer a segunda parte. Nesta, a acção passa-se em Wismar e controlamos três personagens, *Jonathan,* a sua mulher, *Lucy* e

*Van Helsing,* mudando-se de um para outro com as teclas «1» a «3». Trata-se, aqui, de

para maiores de 15 anos»!), e Nosferatu, que agora analisamos, uma aventura de acção, com excelentes gráficos em 3D, esta inspirada ainda no filme da 20Th Century Fox, dividida em três partes, carregadas separadamente.<br>A história tem como ideia ge-

A historia tem como ideia ge-<br>ral impedir que o vampiro, Nos-<br>nos levam para outras salas que ral impedir que o vampiro, *Nos-* nos levam para outras salas ou *feratu,* domine uma povoação e para o exterior, ao mesmo temeliminá-Io, mas só uma pessoa po que tentamos que *Jonathan*  o pode matar, uma muiner de continue vivo. Ele perde energia<br>grande pureza, após passar a e node recunerá-la comendo grande pureza, após passar a e pode recuperá-la comendo, noite em sua companhia. No mas tem de livrar-se das aranoite em sua compannia. No mas tem de livrar-se das ara-<br>princípio, ou seja, na primeira phas que infestam muitas das princípio, ou seja, na primeira mhas que infestam muitas das<br>parte do jogo, o personagem salas ou dos morcegos e outros parte do jogo, o personagem salas ou dos morcegos e outros 10 de *Nosferatu*, onde foi pro-<br>
10 de *Nosferatu*, onde foi pro-<br>
10 de problemas um dos problemas que escritura de **enfrenta** Por exemplo se achar curar recuperar a escritura de enfrenta. Por exemplo, se achar uma casa na povoação de Wis-<br>mar, que vendeu ao conde, an- rá esmagar as aranhas, e muimar, que vendeu ao conde, an-<br>tes de saber que este era um tos outros objectos são úteis tes de saber que este era um tos outros objectos são úteis,<br>vampiro e que planeava insta- pelo que deveremos manter<br>lar-se na povoação para se ali-olho atento ao que se encontra lar-se na povoação para se ali-<br>mentar do sangue dos seus ha-sobre os móvois ou nos para. mentar do sangue dos seus ha-<br>bitantes. Quando o persona- des Para apaphar um objecto and *des.* Parties and the seated respective technical respective and castelo, já *Nosferatu* partira usar a tecla respectiva (as te-<br>para a aldeia, e o problema, clas, a propósito, são definiagora, é encontrar a saída.

atrair *Nosferatu* ao quarto de *Lucy,* mas os habitantes tornaram-se já inimigos, porque *Nosferatu* fez deles vampiros. Terão, portanto, que matá-los, usando o meio tradicional nestes casos, uma estaca no coração. O cenário, nesta fase, é também excelente, mas já os *sprites* representando os habitantes são mais limitados. Finalmente, na terceira parte, temos *Nosferatu* no quarto de *Lucy* e há que impedi-Io de sair até ao romper do dia, e quem já viu filmes de vampiros sabe que aqueles são muito susceptíveis a alhos, espelhos, crucifixos e, claro, às estacas. Para obter estas, refira-se, e isto também se aplica à segunda parte, há que cortá-las de qualquer peça de madeira com um machado. . Além disso, nesta última parte, *Jonathan* e *Helsing* acabam por não ver com bons olhos a permanência de *Lucy* no quarto com *Nosferatu,* com receio de que ele a mate, pelo que ela terá de neutralizá-Ios de alguma forma.

O melhor deste jogo são os

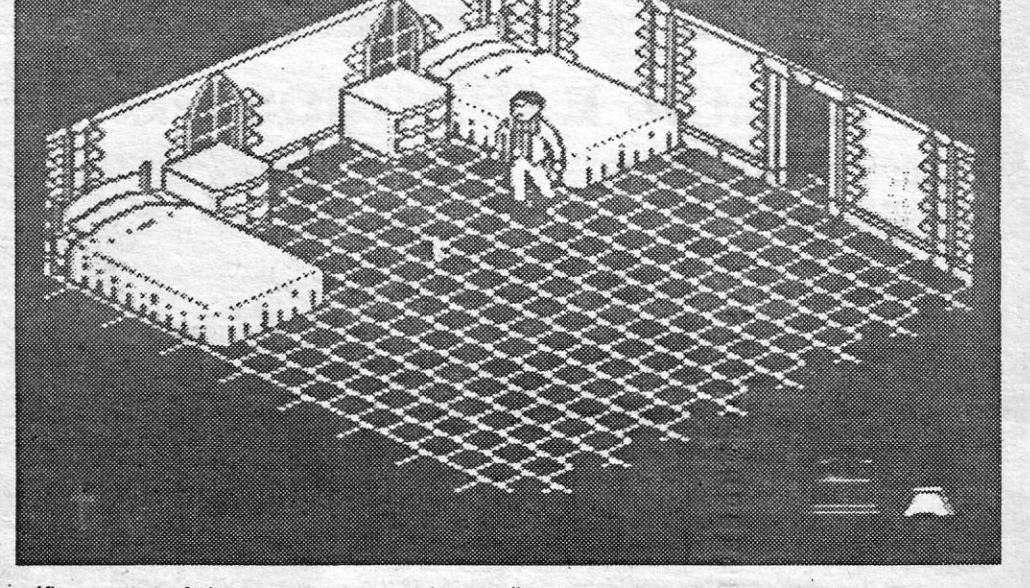

·gráficos, como referimos, e não é necessária grande habilidade em termos de aeção, porque o essencial é resolver problemas. Note-se, ainda, que quanto mais rapidamente *Jonathan* sair -do castelo mais possibilidades terá, mas o facto é que se passarão alguns «dias» antes que o consiga (a passagem do dia para a noite é marcada pelo « escurecimento » dos «écrans»], A ideia geral é boa e mais bem executada e *Nosferatu* vai, decerto, atrair as atenções.

GUIA TV/«A CAPITAL» - XV

## VIDEOJOGOS" Por DANlEL LIMA

## AVENTURA DE CAVALEIRO NUM EXCELENTE PROGRAMA

### TíTULO: Firelord **MAQUINA: Spectrum**

 $\bullet$ 

RmmmmI.

culpabilidade depende dos nossos próprios reflexos (fixando as setas na palavra respectiva).

o autor de *Firelord,* Steve Crow, produziu já alguns jogos de sucesso, como *Wizard's Lair e Starquake, e* isso é já garantia à<br>partida para a sua última criação, mas é forçoso frisar que ultrapassa todas as expectativas: *Firelord* é um programa visualmente muito bonito, com gráficós de excelente bom gosto, e de grande interesse no seu desenrolar, constituindo um bom desafio para os apreciadores de acção e aventura.

> Para manter a energia, o cavaleiro deverá comer pelo caminho e, além de poder correr de um lado para outro, tem transportadores, mas, para isso, tem que usar feitiços numa ordem<br>correcta. Além disso, ele poderá ainda tentar obter informações dos habitantes, mas estes, por muito medo que tenham da rai-<br>nha, têm ainda mais amor à posse das suas informações e ob-<br>jectos, e nem sempre será fácil convencê-los. A área de jogo é<br>muito grande e exige uma boa memória v mos, são excelentes, com um colorido muito bom e, melhor ain- da, praticamente sem misturas. Até o som é fora do vulgar num Spectrum.

GÉNERO: Acção/aventura GRÁFICOS (1-10): 9 DIFICULDADE (1-10): 9

O personagem que controlamos, O cavaleiro *Sir Galaheart,*  vai tentar que a rainha desista da Posse da pedra de fogo, mas aquela está velha, tem medo de perder a sua beleza, e a única forma de lhe retirar aquele poder é dar-lhe outra coisa que ela deseja ainda mais: o feitiço da Eterna Juventude. O cavaleiro mete-se, então, ao caminho, mas está desarmado a principio, e uma das primeiras coisas a fazer é encontrar armas com que se defenda, sobretudo dos *Fantasmas de Fogo*, que lhe roubam<br>energia e o farão, aos poucos, perder cada uma das suas cinco vidas. A sua' energia de resposta poderá ser encontrada em cristais de diferentes cores, mas estes têm duração limitada e devem ser substituídos periodicamente.

O formato faz também lembrar um pouco O *Robin of the Wood* e conduzimos um cavaleiro (que 6ptima animação I) pelo labirfntico reino de *Torot,* na luta para tentar Iibertá-Io do dominio da *Rainha Má.* Esta conseguiu que um dragão lhe desse o poder de lançar bolas de fogo, por meio de uma pedra de fogo *(Firestonel,* e com essa arma aterroriza todos os habitantes do reino.

No seu percurso, *Sir Galaheart* tem que recolher objectos úteis e os encantos necessários para fazer o feitico da Eterna Juventude. Esses objectos e encantos estão na posse dos habltantes de *Torot* e o cavaleiro tem que entrar nas suas casas e negociar com eles a sua posse, usando para isso objectos que apanhou no exterior e que pode apresentar como troca. Quando o cavaleiro entra numa casa, o *screen* muda e passamos a um comando por icones, em que uma Coluna de icones, à esquerda, indica O que o dono da casa tem para oferecer, e a outra, o que o cavaleiro tem consigo. Depois de decidir o que pretende, ind<del>i</del>-<br>camos nos ícones de acção a forma de negócio. Claro, se o<br>dono da casa não estiver pelos ajustes, resta o recurso pouco honroso de roubar o objecto pretendido (icone da mão), mas, ai, o cavaleiro pode ser levado a um tribunal e a sua inocência ou

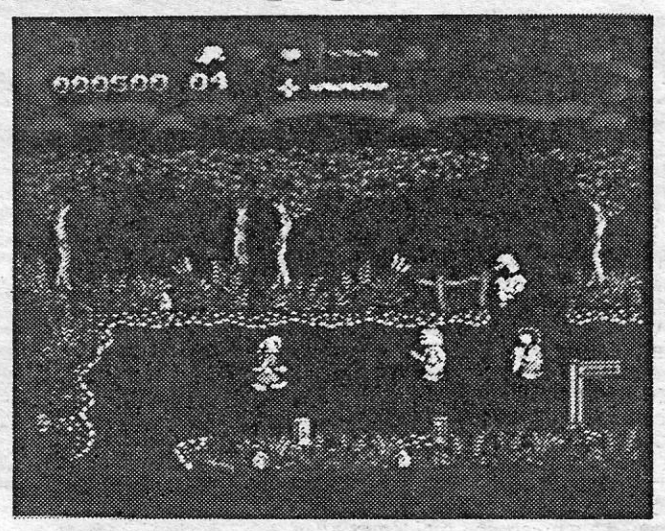

## **TÍTULO: Corrida de Caracóis** mAQUINA: SpeclrUm

Não vale a pena explicar todo o jogo, dado que este contém as suas próprias instruções, referindo-se apenas que se trata de apostar em caracóis de corrida, com a possibilidade de comprar' alguns. Permite um máximo de cinco jogadores e o computador pode desempenhar a parte de um ou mais. Os gráficos são simples, mas vêem-se com agrado, o som é razoável e, de uma **111-50 COM AGRACIO, O SOM U RECORDER DI CARDINAL DE L'INDUSTRIAL DE L'INDUSTRIAL DE L'INDUSTRIAL DE L'INDUSTRI** 

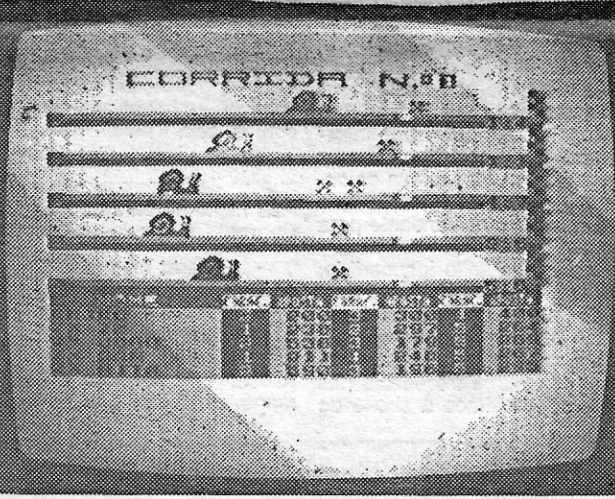

### LUTA FÁCIL E INIMIGOS PERSISTENTES **TÍTULO: Shao Lin's Road**  $\mathbb{R}$  $\frac{1}{2}$   $\frac{1}{2}$  **MÁQUINA: Spectrum**

*Shao Un's Road* é uma sequência de *Yie* Ar *Kung Fu* e, apareceu nas máquinas de *arcade,* como a maioria dos jogos do género, sendo esta uma conversão bastante razoável, com um cuidado uso da cor, de forma a evitar misturas, e uma animação muito razoável, além de Ser fácil de usar, pela simplicidade dos comandos. Aqui, não se trata de fixar uma série de «golpes», mas apenas de levar o personagem para a esquerda, direita, acima e abaixo e usar «disparar» para um bom pontapé.

O jogo não é demasiado difícil, mas também não prima pela facilidade e entretém bastante, sobretudo se se apreciar o género.

**XVI - GUIA TV/«A CAPITAL»** 

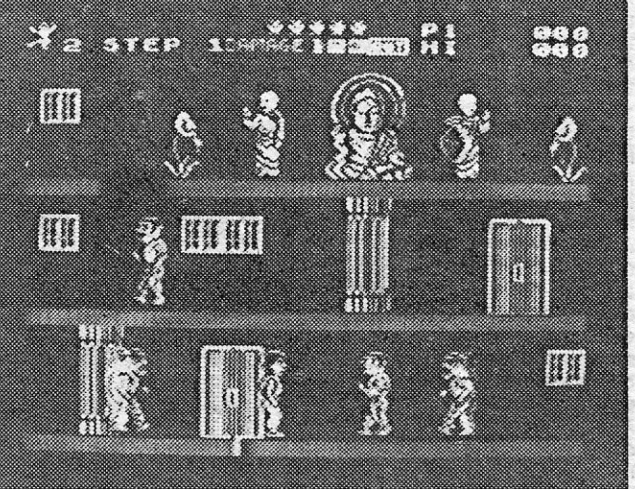

GÉNERO: Acção 'GRAFICOS: (1-10): 7 DIFICULDADE (1-10): 3'e crescente CONSELHO: Comprar se gostar do género

## CONSELHO: A não perder ~"""""",,,,~,,,~~~, CARACÓIS TAMBÉM. CORREM

Um' jogo português, num país onde tão pouco se faz no' gênero, é sempre de aplaudir, mesmo quando não corresponde à qualidade que estarnos habituados a ver nos programas que nos vêm do estrangeiro,' e é este o caso de *Corrida de Caracóis,*  'de Pedro Osório, que tem ainda a particularidade de ser posto à venda com um disco.

Em nome dos pseudodomesticadores de bytes que há *uns meses atrás* me *meteiam· na maior alhada da· minhá vida. ainda'pior do que nocsso do* C5 *(lembra-se?, aquele triciclo), venho agradecer-lhe os termos em que se referiu ao programa (?11/1!) «MAD'IN CMI-fCAlS •• , por eles concebido.*  Pela parte que me toca, só posso deplorar o seu bom gosto *, (se bem' que duvidoso) em virtude'de Isso representar mais*  uma boa dúzia de sádicos que me vão colocar muitas vezes *mais ftentt!* 'a *toiros, que rlão respeitam* à *minha éoridiçãQ de 'cavaleiro apeado. ' : '.,: -: . . - ,. .. ' ... , ,* 

Pedro Osório foi repescar, pensamos, algumas noções que encontramos noutros jogos, dando-lhes uma feição própria, mas o jogo ficou talvez um pouco «infantil», por um lado, com a escolha de caracóis como «corredores», e algo complicado, por outro lado, para as crianças mais pequenas. Se a intenção era o público mais crescido, ou adulto, a faceta «infantil» talvez o afaste um pouco. Em contrapartida, o factor «negócio» inerente ao jogo talvez 'implique uma estratégia mais complexa para os mais pequenos, enquanto a ideia de que aquele que mais caracóis tiver é quem dita as leis — sendo talvez um reflexo do que se passa muitas vezes na vida real — não parece eticamente recomendável. Mas esta «censura», sublinhe-se, aplica-se a muitos outros jogos e mais graves ainda serão as «filosofias» patentes em programas como *Cobra, Rambo,* etc.

 $Na$  realidade, quando me desloquei a Portugal para obter uma cópia do «ELITE», nunca pensei que tratassem tão bem os turistas. Problemas como fechaduras avariadas, mas  $que$  *a prontidão de alguns profissionais logo resolveram, es*pelhos extremamente simpáticos, que nos colocam logo ao *corrente do nosso estado' facial, e também* a aficcion' *com , que' o públiéo português aplaudiu as minhas lides* (é *Claro que algumas dificuldades me surgiram: cassetes em mau estado, nem sempre se encontra uma. c6pia do «EUTE» em*  condições), a falta de diplomacia dos funcionários de uma *certa loja de* software *em Cascais (que têm* um *certo talento*  para o lançamento do peso) e as fragâncias marinhas (certa*mente* não *provenientes de Par.is), que me aeompanharam . ao longo de boa parte da minha estada... .* 

Já *agora, e tendo em conta o estado debilitado em que me encontro, deixo aqui algumas pistas para os candidatos*  a *sádicos deste PaIs* à *beira-mar plantaeJo por exem*plo, aqueles que perdem as noites até às 3 h da manhã só<br>com o fito de me torturarem), tais como:

*- Se quiser ter acesso a uma versão supercondensada do Dicionário da Lfngua Portuguesa, basta escrever* em *qualquer altura «INSTRUCOES»*;

*- Saiba apresentar-se em lugares públicos (bem vesti*do  $e$  cheiroso);

*- Siga a regra do bom jogador de aventuras, livre-se de tudo o que* é *supérfluo, claro que não lhe vou dizer o que*   $é$  *indispensável*;

forma geral, mantém o interesse por algum tempo, sobretudo se houver outros jogadores em confronto.

GÉNERO: Estratégia 'GRÁFICOS: (1-10): 5 DIFICULDADE: Nenhuma CONSELHO: Compre português

## **Pokes & Dicas**

. ,  $\mathcal{L}$  ,  $\mathcal{L}$ 

correspondência acumulou-se de tal forma nas duas últimas semanas que vai ser um pouco difícil dar satisfação a todos sem grandes atrasos. Para evitar «injustiças», e salvo alguma excepção, a merecer resposta imediata, estamos a seguir a ordem por que fomos recebendo as cartas, abrindo as do topo do monte e procurando dar- -lhes seguimento. Hoje, todavia, vamos começar a secção de forma pouco habitual, publicando duas cartas na íntegra, pelo interesse que merecem: uma é dos' autores do jogo *Mad in Ca\$cais,* que contém *dicas* importantes para esta aventura e é tão bem humorada como o programa; a outra é de' um leitor que critica algumas coisas que têm aparecido nesta secção, além de fazer uma referência que não vemos onde se aplique. Mas vamos às cartas.

#### *Mad in Ca\$hcais explica-se*

Os autores desta excelente e divertida aventura enviaram uma carta, «assinada» por «sir» Clive Sinclair, em que dão conta das desgraças do criador do Spectrum em Cascais. Leiam com atenção, porque encontram aqui interessantes sugestões de *João Costa Pereira e de Virgílio Silva:* 

A outra carta é de *Nuno Paulo Santos,* de 15 anos, de Lisboa, e diz:

Creio que todo o possuidor de um Spectrum, utilizando-(exclusivamente ou não) com uma função recreativa, está

O personagem, *Lee,* aprendeu bem as artes de luta no templo de *Shao Lin,* mas encontra-se prisioneiro num palácio cheio de «maus» até ao tecto e terá de «despachá-los», se quer sair daü-corn vida. Cada *screen* 'tem três níveis e *Les* pode saltar de uns para outros, mas, se cair do alto, perde uma vida. Os •• maus», talvez por comodismo, usam mais os elevadores e diri- §em-se a *Lee* com pouca agressividade, mas isso é ilusório, como terão oportunidade de constatar. Um bom pontapé basta, mas o chefe necessita de maior dispêndio de energia. Em cada nível aparecem objectos a «voar» e uns dão pontos adicionais, enquanto outros fornecem armas temporárias, algumas destas mágicas, '

*, - Não brinquem com o fogo;* 

*- Sigam* a *lei número um dos heróis,* 1.0 *passo, uma manobra de diversão, e* 2.0, *um fuga;* 

*- Nunca contrariem os ébrios;* 

*- Cuidado com* a *delinquência -- há muita gente neste País* a *ganhar pouco;* 

*- Apesar de ser. peão, não transgrida as regras do código; \_ .* 

*- Seja cuidadoso na escuridão;* 

*- Quem não tem dinheiro, não têm vícios, pois, mesmo*  que tente gastar aquilo que não tem, nesta aventura nin*guém vai no conto do vigário; \_* 

- Se *tiver problemas em orientar-se, escreva ao Júlio Isidro e peça-lhe um exemplar grátis do manual do Escoteiro-Mirim. Em troca, ofereça-lhe uma visita guiada ao Sinclair* 

World;<br>- Além de tudo isto, meus amigos, por nada deste *- Além de tudo isto, meus amigos, por nada deste· mundo me obriguem a voar: além de sofrer de vertigens,*  não sou um «TOP GUN».

*Quanto* à *sua estranheza em relação a o titulo ser na minha Ifngua materna, isto apenas se deve a:* 

- C'est três chic;

*- Fui eu próprio que sugeri «Made in çescets», mas posteriormente cheguei à conclusão que era mais «Mad •• do que «Made».* 

*Para terminar, gostaria de agradecer aos piratas de fabrico nacional, pois graças a eles o meu nome foi difundido por toda a parte em Portugal.* 

#### Your SINCLAIR

*p.* S, - Se *desejar contactar-me, pode encontrar-me no Hospital. Distrital de Cascais, Unidade de' Cuidados Intensivos, cama \_ ZX81 - 2750 Cascais.* 

#### • ••

P. P. S. --- A vossa carta, caros amigos, condiz com o jogo! E, na altura em que lerem esta secção, já saberão que pelo menos uma das vossas sugestões foi gostosament~ tida em conta. Quanto à outra, ou seja, um *Linha* a *Unha*  mais alargado e comentado, não é possível por agora.

#### DANIEL LIMA

#### Piratas; pirataria e etc.,

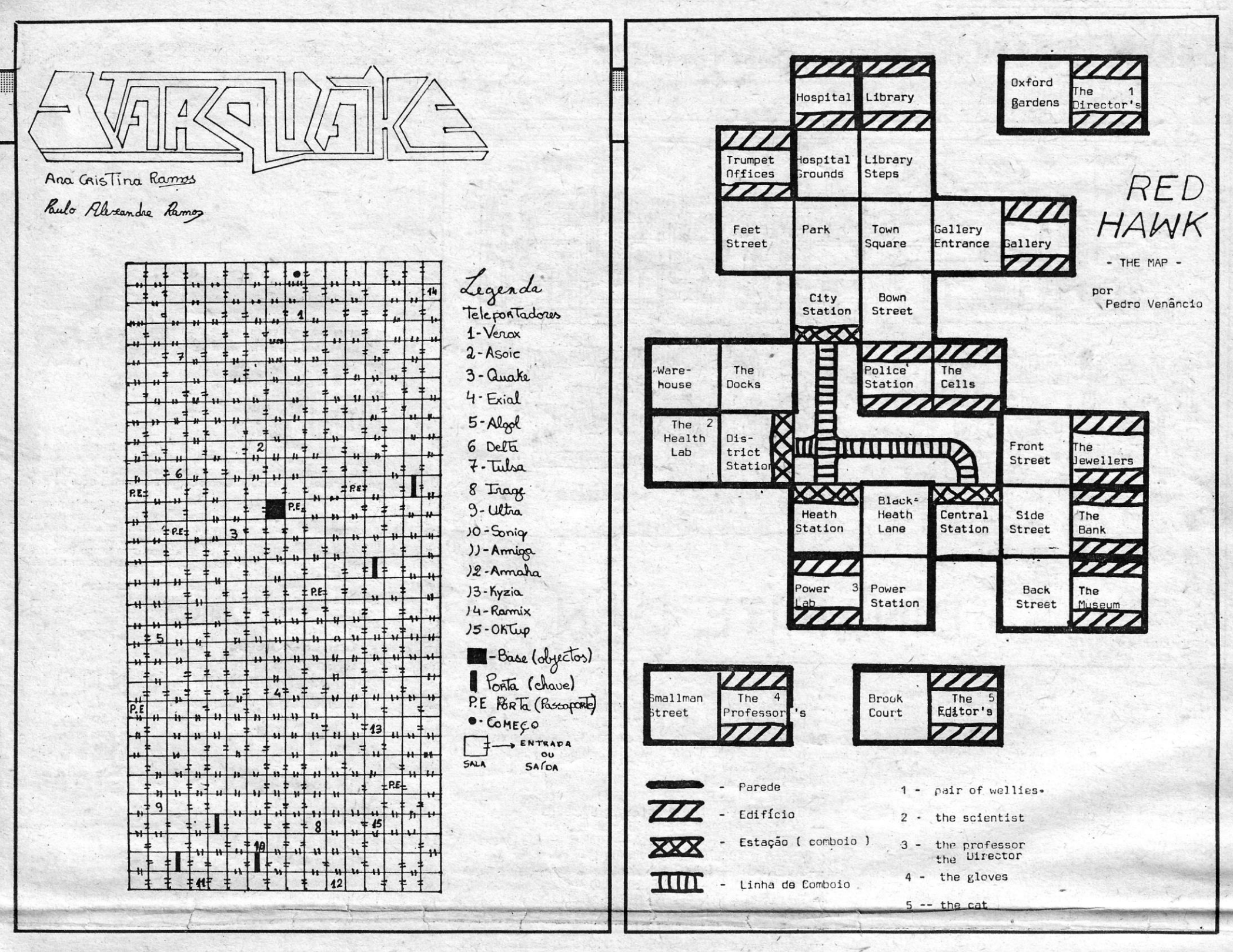

bastante familiarizado com a pirataria de jogos e outros programas (utilitários, etc.). No entanto, neste País, onde parece não existir qualquer legislação respeitante ao assunto, a pirataria não se restringe somente às cassetes de jogos, que<br>podem ser adquiridas em qualquer papelaria ou tabacaria,<br>que tenha resolvido estender os seus negócios a esta actividade em princípio ilegal.

Sendo um leitor assíduo do vosso suplemento «Guia TV» e do próprio jornal, tenho notado, com enorme espanto, as críticas que vêm fazendo à excelente publicação britânica<br>«Your Sinclair», ex-«Your Spectrum». Foi após ter lido o<br>artigo sobre o Megabasic (sobre o qual tenho uma opinião diferente da vossa, considerando-o uma formidável extensão<br>ao Basic-Sinclair) de 2/1/87, onde essas críticas atingiram um nível que, pessoalmente, acho inadmissível, que resolvi escrever-lhes.

E faço-o, não porque me preocupem as vossas críticas<br>(que, volto a frisar, não acho justo justas) ou seja contra a pirataria de programas, mas sim porque acho intolerável o desrespeito (da vossa parte e não só) de mapas, «dicas» e programas publicados em revistas estrangeiras (incluindo a «Your Sinclair»). Isto porque, desde os vossos primeiros artigos intitulados «Pokes e Dicas», têm copiado, sem qualquer alteração (apenas traduzindo-os), mapas que apareceram

anteriormente na referida revista inglesa.<br>Finalmente, embora muito mais houvesse a dizer (e a ser feito...) sobre o assunto, gostaria que esta carta fosse publicada, para dar a conhecer a todos os leitores o tipo de pirataria que se faz em Portugal, desrespeitando qualquer direito de autor. Um último pedido: não publiquem mapas, enviados por leitores, que tenham sido copiados de outras revistas, principalmente com a assinatura de um pirata qualquer, que se limitou a copiar (ou recortar?!) o «seu» mapa de outra publicação estrangeira, pensando que daí lhe pode advir qualquer proveito ou fama.»

muito do material que nos enviam se «inspira» no que nelas é publicado, mas deixa-me acrescentar outra coisa: qualquer delas, incluindo a «Your Sinclair», tem publicado mapas e rotinas que eu já vi, um ou dois meses antes, numa das outras!

Claro que isto não justifica a «pirataria» e as «inspirações», serve apenas para te dar a conhecer que, infelizmente, não somos os únicos. Deploramos isto tanto como tu e seria óptimo que todos os nossos leitores seguissem a regra de enviarem apenas material 100% original - conforme já por diversas vezes temos pedido. E nem és tu o primeiro leitor a insurgir-se contra essa situação, nem será esta a última vez que apelaremos para todos, no sentido de procurarem, sobretudo nos mapas, desenhar as vossas pró-

prias interpretações do jogo, mesmo que incompletas.<br>De qualquer forma, agradecemos a tua carta, que esperamos mereça igual atenção dos restantes leitores.

#### **Finalmente as ajudas**

Como vai já alargado este espaço, apesar de termos começado com dicas para a aventura portuguesa, passamos já a cartas com outro «substrato», como diria o Herman José.

Do Vítor Manuel Araújo Brinches, de Setúbal, recebemos algumas rotinas e pokes, que a seguir publicamos, ape-<br>sar de algumas terem saído recentemente. 50 POKE 60514±g,0<br>60 POKE 60573+g,0<br>70 POKE 62434+g,0<br>80 NEXT g<br>90 RANDOMIZE USR 64785

- 
- 
- 
- 
- **GHOSTS'N' Goblins** POKE 34814, Ø: POKE 35428, Ø: POKE 35206, Ø (para ficar insensível)

(Continua na pág. seguinte)

### **POKES & DICAS**

JORNAL «A CAPITAL»<br>TRAVESSA POÇO DA CIDADE, 26 1124 LISBOA CODEX

**GUIA TV/«A CAPITAL» - XVII** 

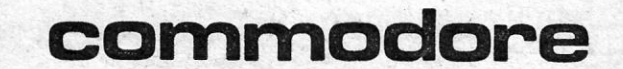

EM

 $\Delta$ 

Quanto a essa revista, compramo-la mensalmente, e além dela, o «Sinclair User», a «Crash» e o «Computer+Video Games», entre outras, e para nós a melhor continua a ser «Crash». Desta forma, percebemos perfeitamente que

NOTA: Publicamos a tua carta na íntegra, como pedias, mas gostaríamos de acrescentar alguns comentários. Primeiro que tudo, nesta secção de Videojogos nunca se criticou a revista de que falas e, mesmo que isso tivesse sido feito, não era caso para tanto «barulho». Nada está acima de críticas - a começar por nós! É tudo uma de pointão de opinião e a expressa no artigo sobre Megabasic, da<br>autoria de outro colaborador deste jornal, é tão respeitável como a<br>tua, mas ele responderá, se o entender. No entanto, e já agora,<br>deixa-me referir que pouc que o destaque dado pelo ex-«Your Spectrum» e actual «Your Sinclair» ao Megabasic deriva, sobretudo, do facto de ser uma producão «da casa», independentemente das qualidades ou defeitos do<br>próprio programa. E, pessoalmente, também lhe encontramos limi-<br>tações, além de estar já ultrapassado por utilitários que apareceram posteriormente e têm tudo e muito mais que o Megabasic.

the contract of the contract of the contract of the contract of the contract of

1942 (vidas infinitas) 10 CLEAR 64999 20 PRINT AT21,8; «LIGUE O GRAVADOR»<br>30 PRINT 0,0: INK 7: LOAD " "CODE<br>40 POKE 65332,240: POKE 65333,255 50 RESTORE 60 FOR i=65520 TO 65527 70 READ a: POKE i,a 80 NEXT i 9Ø RANDOMIZE USR 65288 1000 DATA 62,33,50,247<br>1010 DATA 204,195,47,204

-BATMAN (vidas infinitas)<br>5 CLEAR 24999: LOAD " "LOAD 10 FOR F=64220 TO 64229 20 READ A: POKE F,A: NEXT F<br>30 POKE 64194,195: POKE 64195,220: POKE<br>64196,250: RANDOMIZE USR 64220. 40 DATA 62,0,50,190,143,237,194,195,128101

TURBO ESPRIT (vidas infinitas)<br>1Ø PAPER Ø:INK Ø: BRIGHT 1:BORDER Ø:CLEAR 26624 20 LOAD " "CODE 16384<br>30 PRINT AT 6,0;: LOAD " "CODE<br>40 FOR g=0 TO 7

GUIA TV/«A CAPITAL» - XVII **Allander** 

## MÚLTIPLAS SOLUCÕES **DE HARDWARE E SOFTWARE**

#### **VISITE-NOS**

**INFORMEGA** - Equipamentos e Sistemas Informáticos, Lda.

Rua Garcia da Horta<br>Centro Comercial M. Bica, loja 49 - 2800 Almada

## IDEOJOGOS Por DANIEL LIMA

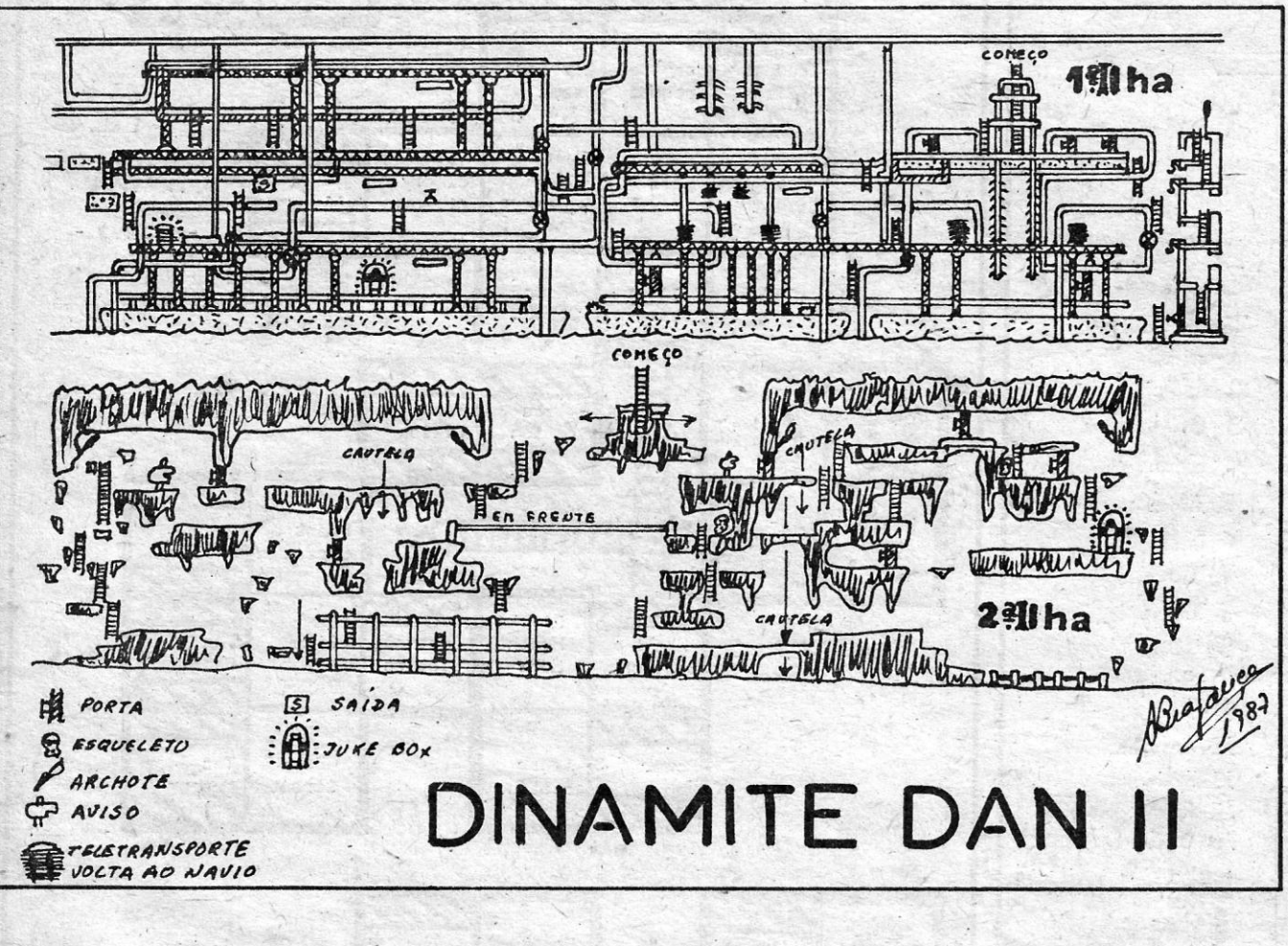

POKE 35140,0 (para a armadura ficar imune); POKE 35127, Ø (energia infinita)

(Continuação da pág. anterior)

SABOTEUR (vidas infinitas) 10 CLEAR 24200<br>20 LOAD " "SCREEN\$<br>30 LOAD " "CODE 40 RANDOMIZE USR 63972

#### **BRUCE LEE**

POKE 51795, Ø (vidas infinitas)

**GHOSTBUSTERS** POKE 40625,0 e POKE 42173,0 (vidas infinitas)

**GUNFRIGHT** 

Carrega o programa normalmente e, quando vires que vai ser gravado o último dos quatro blocos em que está dividido o programa, prime BREAK e escreve:

- POKE 23457,201:PRINT USR 23424:POKE 41843,0 (espaço para pôr os POKES desejados): PRINT **USR 240,64**
- POKE 46735,201 (elimina as mulheres)
- POKE 42968,201 (não mandam telegramas e não sobem os preços)

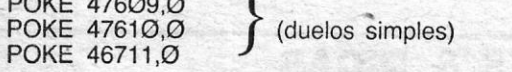

POKE 49233, Ø POKE 45832, Ø (vidas infinitas) POKE 47952,0 POKE 48032, Ø POKE 42642,167 (começas no quinto ladrão) POKE 42642,23 (começas no nono ladrão)

- TERRA CRESTA - POKE 37797,0: POKE 37798, Ø: POKE 37799, Ø NOSFERATU - Introduzir os seguintes números desde a

memória 40503 até à 40513:229,33,101,91, 54, 156, 35, 54, 156, 225,201

- **ANTIRIAD-**- POKE'S 51105,0 e 51106,0; 51289,0 e 51290,0; 54655,0 e 54656,0; 57086,0
- COBRA-- POKE 36516,58
- STRIKE FORCE COBRA POKE 48389,0 e POKES 48568 a 48585, todos «vírgula Ø»
- AVENGER POKE 51957,58 SCOOBYDOO - POKE 29614,Ø

GALVAN - POKES 54120,195; 54121,145;

- 54122,211; e 54123,0<br>FAIRLIGHT II POKE 31978,0
- DRUID POKES 30039,0; 31318,0; e 32800,144 RUPERT II - POKE 38844,Ø
- SPACE HARRIER POKE 46551,0
- KAI TEMPLE POKE 47783, Ø: POKE 47827, Ø
- DANDY POKES 40826, 40832, 42184, 42192 (todos «vírgula 127») e 27602, 27603, 27651 e 27652, todos «virgula Ø»
- RAMBO POKE 27401,52; POKE 30263,60

O do Rambo é óptimo! Todos dão «vidas infinitas», excepto Dandy, que dá mais energia, e Rambo, que proporciona «só» 250 vidas. Quanto ao mapa do Nexor, já saiu, como deve ter visto.

O espaço, infelizmente, não dá para mais, mas esperamos publicar excelente material para a semana.

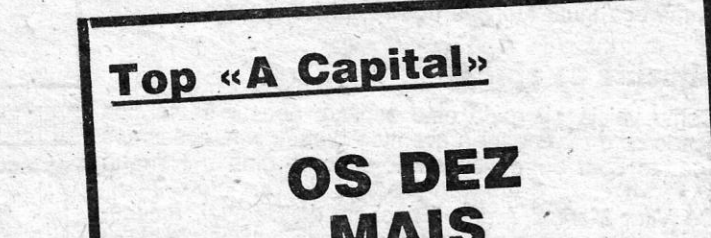

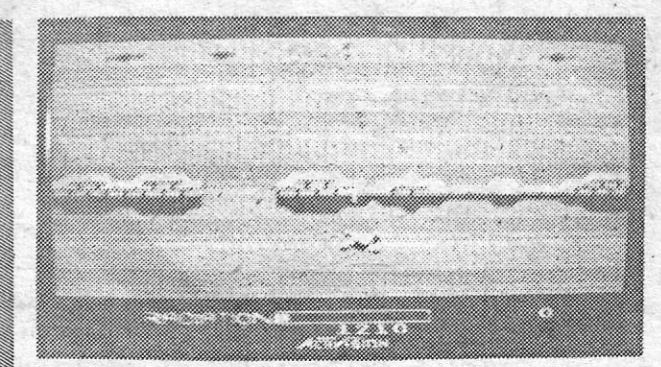

## **VIAGEM NO ESPAÇO TEMPO TITULO: Pastfinder MAQUINA: MSX**

Uma vez mais, um jogo que parece fácil, muito bem servido por gráficos vistosos e bem concebidos, a dar uma certa sensação de relevo e perspectiva, mas que nos «engana» desde o início, já que progredir de forma aceitável é consideravelmente mais difícil do que parece.

Comandamos uma nave e, no princípio, há que fazê-la passar uma série de barreiras desencontradas, o que exige alguma perícia.<br>E esta mais necessária se torna um pouco mais «adiante», quando naves inimigas aparecem, dispostas a barrar-nos o caminho, no que supomos ser uma viagem através do espaço e do tempo (não nos foram facultadas quaisquer instruções, mas estas também não se tornam necessárias)

Muito cuidado foi posto pela Activision neste jogo, com um excelente uso de cor, bastante rápido e de excelente animação (repare-se no pormenor da sombra da nave) e os apreciadores do género não deixarão de passar algumas horas de diversão.

GÉNERO: Acção. **GRAFICOS (1-10): 9.** DIFICULDADE (1-10): Crescente, inicial 1. **CONSELHO: A comprar.** 

## «STRIP POKER» **EM VERSÃO ORIGINAL TITULO: Strip Poker MAQUINA: Atari**

Uma boa partida de «poker», para quem aprecie o jogo, é ainda mais de apreciar se houver o incentivo de defrontar uma «parceira»<br>que vai apostando, e perdendo, sucessivas peças de roupa. Este é, pelo menos, o ponto de vista das editoras de *software*, e poucos irão<br>dizer que não têm razão, já que programas como *Strip Poker* têm bastantes admiradores

Este, de que falamos, é já conhecido entre nós na versão para<br>Spectrum, a que já fizemos referência nete suplemento. Foi comerciaspecificado com o nome de Poker Alemão, por ser a versão nesta língua<br>lizado com o nome de Poker Alemão, por ser a versão nesta língua<br>que por cá apareceu e não era nada de cair para o lado, embora<br>tivesse motivos de inter trum, designadamente, e como não podia deixar de ser, ao nível de gráficos.

Tal como o outro, também aqui há duas «raparigas», Suzi e Melissa, mas cada uma de seu lado da cassete, a proporem uma renhida partida e desde já se deve avisar que aquilo que, eventualmente, mostrarão não é nada que escandalize seja quem for. No fundo, o papel «delas» é apenas apimentar um pouco o simulador de «poker»<br>e, no que a este diz respeito, o desafio é bastante razoável. E, como em qualquer jogo de «poker», o bluff compensa algumas vezes, funcionando para os dois lados.

Colection para os dous actous.<br>
O «écran» é dividido em tês áreas principais, a maior das quais é<br>
ocupada pela «jovem» em presença, bem desenhada em tons da<br>
mesma cor. Logo abaixo, a área de condução de jogo, e em que<br>
a ferior, agora coloridas, as cinco cartas. Todo o jogo é conduzido pelo joystick e fire button, escolhendo-se as opções (apostar, ficar, etc.) com o movimento frente/atrás e as cartas a rejeitar e/ou a pedir com os movimentos laterais. Neste caso, aparece uma bola preta por cima das cartas e, carregando em disparar, significa que a carta é rejeita-<br>da; vai «levando-se» a bola até final e, na última carta, à direita, por<br>exemplo, puxa-se a bola «para fora» do «écran»; na janela aparece, então, «Finished» e, se na verdade acabámos, carrega-se no «dispa

O jogo está bem concebido, com o som de manuseio das cartas<br>bem convicente e a maior desvantagem é o tempo de carregamento para qualquer dos lados: à volta de 15 minutos. Mas vale a pena, se tiver paciência para esperar.

**GÉNERO: Simulador GRÁFICOS (1-10): 8.** DIFICULDADE: Depende da sua aptidão para o «poker». CONSELHO: Comprar, se gosta do jogo.

POKE 43976, Ø:POKE 33428, Ø:POKE 33257, Ø

POKE 52906,201:POKE 33015,0:POKE 33199,0: 35200,0:

POKE 35838, Ø:POKE 36494, Ø:POKE 41868, Ø: POKE 47472, Ø:

- RASPUTIN (vidas infinitas)

POKE 48724, Ø:POKE 52557, Ø RANDOMIZE USR 42485

Além disso, mandou ainda as seguintes dicas, descobertas por ele (desculpa, mas a de Vera Cruz não incluímos, é «batota» a mais!):

- THE GREAT ESCAPE

Para que a contagem dos pontos corra muito depressa, apanha a chave que está no lado direito da cela solitária e vai para a sala onde está a lancheira; depois abre a porta da sala do rádio, premindo as teclas Esquerda e Disparar, ao mesmo tempo. Continua a premir essas teclas e verás que a contagem dos pontos está sendo muito rápida.

#### - SHALIN'S ROAD

Quando o «menu» estiver no «écran», prime todas as teclas simultaneamente, menos as da primeira fileira, entre os algarismos 1 e 7. Os níveis irão aparecendo sucessivamente no «écran»; quando lá estiver aquele que queres escolher, larga as teclas.

O nosso leitor José Manuel Aleixo Piloto, de Lisboa, manda sempre bons pokes, por ele próprio calculados, em regra, e a série que desta vez mandou é preciosa:

# **SEMANA**

Os jogos mais vendidos esta semana, em Lisboa, para o be jugos mais vendidos esta semana, em Lisboa,

 $1.0 - \text{Cobra}$  $2.° - Top$  Gun 3.<sup>6</sup> - Scooby Doo  $4.$  – Uridium 5.<sup>•</sup> — Terra Cresta  $6.$   $-$  Astérix 7. Space Harrier 8. - Light Force  $g$ .  $-$  Highlander  $10.2 -$ Tarzan

Esta lista é elaborada com a colaboração dos estabelecimentos José Melo e Silva, Informundo, Triudus, JMC (Centro Comercial da Portela) e Chai Chai (Centro Comercial São João de Deus).

## **DESPORTO MAL AMANHADO TITULO: Brian Jack's Superstar Challenge MAQUINA: MSX**

Superstar Challenge foi lançado pela Martech em 1985, na estei-<br>ra de outros simuladores de desporto, como Daley Thompson's De-<br>cathlon, e não era grande coisa, mesmo para Spectrum, designada-<br>mente em termos de animação.

embora aproveite as melhores possibilidades desta máquina em rela-<br>cão ao 48K de «sir» Clive Sinclair.<br>O programa oferece uma série de manifestações desportivas,<br>exigindo na maioria boa agilidade no *joystick*, para «reuni seja, por exemplo, o tiro ao arco. As corridas, quer pedestres quer de bicicleta ou canoa, são desinteressantes e do mesmo defeito padece o futebol, ou antes, o pontapé à baliza, que é feito sem qualquer imaginação.

No conjunto, o programa é fraco, mas, para quem goste de simuladores de desporto e não disponha de outro para MSX, talvez este sirva, ao menos, de demonstração.

**GENERO: Simulador GRAFICOS (1-10):6 DIFICULDADE: Variável CONSELHO: Ver antes de comprar**